## **IPhone** – (640 pixel wide X 960 pixel high): Example – *IPhone 4S actual size*

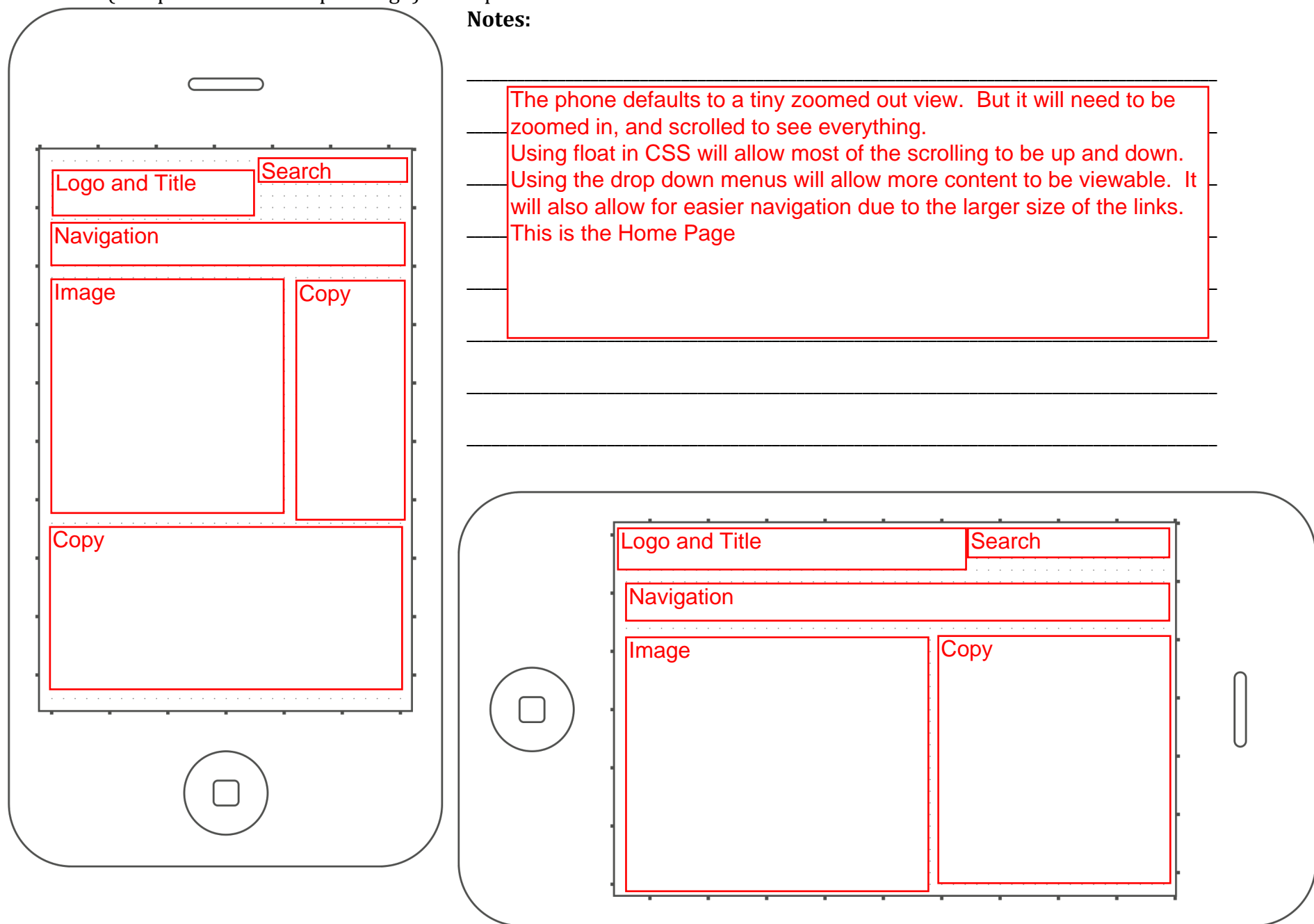